етодические указания по применению метода конечных элементов для решения планово-пространственных задач фильтрации в трехслойной среде на ЭЦВМ

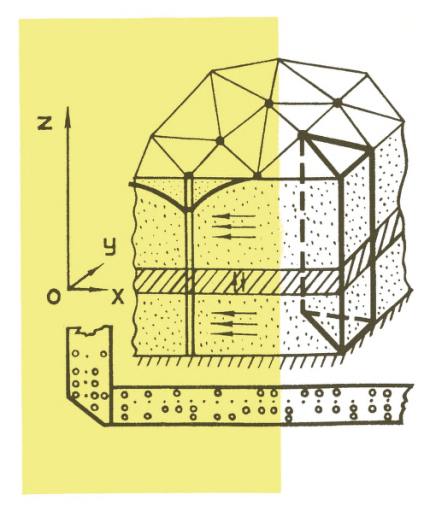

# МИНИСТЕРСТВО ЧЕРНОЙ МЕТАЛЛУРГИИ СССР

Управление горного производства

Всесоюзный научно-иоследовательокий и проектно-конструкторский институт по осушению месторождений полезных ископаешх, специальным горным работам, рудничной геологии и маркшейдерскому делу В И О Г Е М

> УТВЕРЖДАЯ: Директор института И, Ф. Океания 27 сентября 1982 г .

МЕТОДИЧЕСКИЕ УКАЗАНИЯ ПО ПРИМЕНЕНИЮ МЕТОДА КОНЕЧНЫХ ЭЛЕМЕНТОВ ЛЛЯ РЕШЕНИЯ ПЛАНОВО-ПРОСТРАНСТВЕННЫХ ЗАЛАЧ ФИЛЬТРАНИИ В ТРЕХСЛОЙНОЙ СРЕЛЕ НА ЭПВМ

Белгород 1982

УДК (622.001.57:5I)+68I.3.06

Настоящие методические указания предназначены для численного моделирования на ЭВМ методом конечных элементов (МКЭ) нестационарных планово-пространственных задач фильтрации в трехслойно среде. Программы составлены на алгоритмическом языке ПЛ/I и предназначены для выполнения под управлением операционной оно темы ОС ЕС на ЭВМ о оперативной памятью не менее 5I2K. Приведены указания по подготовке исходной информации и работе с прог раммами на ЭВМ ЕС-1032. Указания расочитаны для использования работниками НИИ, производственных и проектных организаций. Програмш составлены В.В.Васильевым. В отладке и апробации программ принимали участие Т.Е.Беняш, Ю.И.Волков, В.М.Орел.

Работа составлена В.В.Васильевым и утверждена НТС 22 июля 1982 г. в качестве методических указаний.

Всесоюзный научно-исследовательский и гтроиктнп-кнчстругторский институт по осушению месторождений полезных ископазмых, снециальным горным работам, рудничной геологии и маркшейдерскому леду (ВИОГЕМ), 1992.

#### **RBETEHME**

Повсеместно отмечаемая в настоящее время тенденция усложнения условий эксплуатации месторождений полезных ископаемых приводит к необходимости рассмотрения задач фильтрации в условиях, когда водоносные горизонты разделены слабопроницаемыми прослойками.  $A_{H2-}$ литического решения таких залач фильтрации для общего случая не существует, а имещиеся частные решения плохо отражают реально происходящий процесс и поэтому не всегда могут быть применены  $\mathbf{R}$ решению запач осущения. В связи с этим возникает необходимость ремения таких залач на ЭВМ.

Наибольшее распространение в настоящее время получили два численных метода решения краевых задач механики сплошных сред: метоп конечных разностей (МКР) и метол конечных элементов (МКЭ). По оценке ряда авторов [5, 7, 8] МКЭ в случаях, когда процесс описывается оложными системами дифференциальных уравнений. является горазло эффективнее МКР. Особенно преимущество МКЭ сказывается. когда надо учитивать сложную конфигурацию области решения, что ха рактерно для реальных задач осущения месторождений полезных ископаемых.

Разваботанное программное обеспечение позволяет моделировать на ЭЦЕМ задачи фильтрации в трехолойном пласте. Практика его ис пользования в институте ВИОГЕМ показала хорошую согласованность получаемых результатов с данными натурных наблюдений.

## І. ПОСТАНОВКА ЗАЛАЧИ

Рассматривается запача о движении подземных вод в слоистых вопоносных горизонтах с чередующимися хорошо и слабопронидаемыми слоями. При этом очитается, что выполняется гипотеза Н.К. Гиринс кого и А.Н.Мятиева, согласно которой в слабопсоницаемых слоях гопизонтальные составляющие оконости фильтрации принимаются насто лько малыми. Что ими можно пренебречь и считать, что фильтрация в них происходит по вертикали. Кроме того, согласно этой же гипотезе ивижение в хорошо проницаемых слоях принимается горизонталь ным. Исходя из этих предположений фильтрационный поток такого вида можно определить как планово-пространственный.

В пальнейшем рассматривается схема движения в двух водонос ных горизонтах, разделенных слабопроницаемой прослойкой, представленная на рис. I.

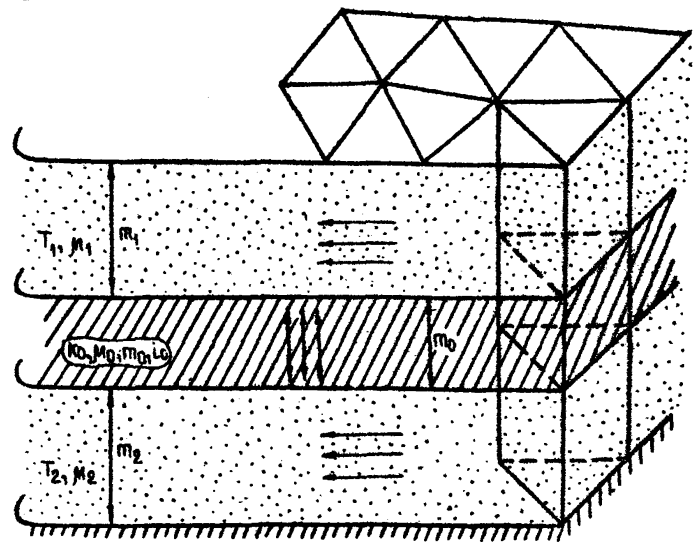

Рис. І. Схема планово-пространственной фильтрации в трехслойной среде

Нестационарный фильтрационный поток в трехслойной среде с учетом начального градиента в прослойке описывается системой диффа ренциальных уравнений вида

$$
M_1 \frac{\partial h_1}{\partial t} = \frac{\partial}{\partial x} \left( T_1 \frac{\partial h_1}{\partial x} \right) + \frac{\partial}{\partial y} \left( T_1 \frac{\partial h_1}{\partial y} \right) - k_0 \left( \frac{\partial h_0}{\partial z} - i_0 \right) \Big|_{z = m_0} + W \tag{1}
$$
\n
$$
M_0 \frac{\partial h_0}{\partial t} = \frac{\partial}{\partial z} \left( k_0 m_0 \left( \frac{\partial h_0}{\partial z} - i_0 \right) \right);
$$
\n
$$
M_2 \frac{\partial h_2}{\partial t} = \frac{\partial}{\partial x} \left( T_2 \frac{\partial h_0}{\partial x} \right) + \frac{\partial}{\partial y} \left( T_2 \frac{\partial h_2}{\partial y} \right) - k_0 \left( \frac{\partial h_0}{\partial z} - i_0 \right) \Big|_{z = 0},
$$
\n(1)

где  $h$  ( $x,y,t$ ) - напор (уровень) грунтовых вод; W - интенсивность площедного питания (инфильтрации); t - время; и - коэффицчент гравитационной водоотдачи для безнапорного движения или коэффициент упругой водоотдачи для напорного движения; T = Km для напор ной фильтрации и  $T = k (h - h_{n00}) - x$ ли безнапорной фильтрации; $k$ коэффициент фильтрации; П - молность пласта; hng - отметка подошвы водоносного слоя;  $i_0$  - начальный градиент в прослойке; 0,1,2 -индексы, определяющие слабопроницаемый слой, верхний и нижний слои соответственно.

В общем случае решение системы уравнений (I) должно удовлетворять условиям:

I) начальное условие  $h_1(x,y,0) = H_1^0(x,y);$   $h_2(x,y,0) = H_2^0(x,y),$ где Н<sub>1</sub>и Н<sub>2</sub> - известные функции координат;

2) условие I-го рода  $h_i(x,y,t) = H_i(x,y,t); h_2(x,y,t) = H_2(x,y,t);$ <br>3) условие 2-го рода  $q_i(x,y,t) = -T_i \frac{\partial h_i}{\partial x} t_x - T_i \frac{\partial h_i}{\partial y} t_y;$ 

 $q_2(x,y,t)\Big|_{t_2}^2 = -T_2\frac{\partial\phi_2}{\partial y}t_x - T_2\frac{\partial\phi_3}{\partial y}t_y;$  The  $Q_t$   $\pi$   $Q_2$  - расход потока на участке граници  $\lceil 2 \rceil$  для верхнего и нижнего слоя соответственно;  $t_x, t_y$  - направляющие кооинусы внешней нормали границы

Разбивая обжасть фильтрации на конечные элементы - прямые треугольные призмы (ом. рис. 1) и рассматривая один такой элемент, подучим следующую конечноэлементную интерпретацию системы  $(1)$ \*):

<sup>\*)</sup> Разработка алгоритма и программ по реализации метода конечных элементов для решения планово-пространственных задач движения "одземних вод и теплопроводности. Отчет/ВИОГЕМ. Руководитель работы В.В. Васильев. Шифр. работы 1.5-2(79)-С-9-79-Р. Белгород, 1982, 130 с.

$$
\left(\frac{r_1}{45}[p] + \left(\frac{\mu_1^*}{\Delta t} + \delta_1 \frac{\kappa_1}{m_0}\right) \frac{8}{12} [C]\right) \{v\} - \delta_1 \left(\frac{\kappa_0}{m_0} - \frac{\mu_0^*}{\Delta t}\right) \frac{8}{12} [C]\{v\} =
$$
\n
$$
= \frac{8!C!}{12\Delta t} \left(\delta_1 \mu_0^* \{v\}_0 + \mu_1^* \{v\}_0\right) - \delta_1 \frac{\kappa_0 S}{3} L_0 [I] + \{Q_1\};
$$
\n
$$
\left(\frac{r_2}{45}[p] + \left(\frac{\mu_2^*}{\Delta t} + \delta_1 \frac{\kappa_0}{m_0}\right) \frac{8}{12} [C]\right) \{v\} - \delta_1 \left(\frac{\kappa_0}{m_0} - \frac{\mu_0^*}{\Delta t}\right) \frac{8}{12} [C]\{v\} =
$$
\n
$$
= \frac{8}{2\Delta t} [C] \left(\delta_1 \mu_0^* \{v\}_0 + \mu_2^* \{v\}_0\right) + \delta_0 \frac{\kappa_0 S}{3} L_0 [I] + \{Q_2\},
$$
\n
$$
\text{The } \mu_1^* = \mu_1 + \frac{1}{3} \mu_0; \quad \mu_2^* = \mu_2 + \frac{1}{3} \mu_0; \quad \mu_0^* = \frac{1}{6} \mu_0; \quad \text{where } \mu_1^* = \mu_1 + \frac{1}{3} \mu_0; \quad \text{where } \mu_2^* = \mu_2 + \frac{1}{3} \mu_0; \quad \text{where } \mu_1^* = \mu_1^* = \mu_1^* = \mu_1^* = \mu_1^* = \mu_1^* = \mu_1^* = \mu_1^* = \mu_1^* = \mu_1^* = \mu_1^* = \mu_1^* = \mu_1^* = \mu_1^* = \mu_1^* = \mu_1^* = \mu_1^* = \mu_1^* = \mu_1^* = \mu_1^* = \mu_1^* = \mu_1^* = \mu_1^* = \mu_1^* = \mu_1^* = \mu_1^* = \mu
$$

 $\{\varphi\}$  и  $\{\psi\}$  – узловые напоры в момент времени  $t : \{\varphi\}_0$  и  $\{\psi\}_0$  – узло – вые напоры в момент времени  $t - \Delta t$ ;  $\Delta t$  – шаг расчета по времени;  $\{Q_t\}$  – узловые расходы;  $\delta_t = \{0, \text{ eorn} \text{ reference} \text{ here} \text{ root};$ 

 $\delta = \begin{bmatrix} 1, & e \text{ or } n \text{ represent } 0 \text{ and } 1, \\ -1, & e \text{ or } n \text{ represent } 0 \text{ to } n \text{ and } n \text{.} \end{bmatrix}$ 

Объединяя (2) по всем элементам разомвки, получим систему, описывающую процесс фильтрации во всей области исследования.

В реальных условиях при фильтрации в трехолойной среде возможны оледующие режимы движения:

I) в верхнем и нижнем водоносных горизонтах напорнов;

2) в верхнем горизонте безнапорное, а в нижнем - напорное:

3) в верхнем горизонте напорно-безнапорное, а в нижнем - напорное:

4) в верхнем и нижнем горизонтах напорно-безналорное.

Все эти режимы реализованы в разработанном комплексе программ цля решения задач фильтрации в трехслойном пласте.

#### 2. OUNCAHNE IIPOTPAMMHOTO OEECITEVEHNA

Программное обеспечение решения задач планово-пространственной бильтрации в трехслойной среде предназначено для эксплуатации под управлением операционной системы ОС ЕС на ЭВМ, имеющих объем оперативной памяти не менее 512К. Все программы написаны на алгоритмическом языке ПЛ/I и объединены по овоему функциональному назначению в три независимых модуля; модуль ввода, контроля и записи на магнитный диск исходных данных; могуль печати исходных данных и модуль счета планово-пространственной задачи фильтрации в трехолойной среде. Это сделано для того чтобы повысить надежность работы всего программного комплекса и предотвратить проведение расчетов с заведомо неверными исходными данными. Пользователь полу чает возможность исправить ошибки в панных до того, как они будут использоваться в модуле счета, а поскольку основное машинное время расходуется именно при работе модуля счета, тем самым сокращается общее время решения задачи на ЭВМ и. оледовательно. стоимость решения.

Таким образом, предусматривается следующий порядок решения на **ARK:** 

I) обработка исходной информации модулем ввода и запись ее на магнитный диск. На этом этапе происходит контроль правильности перфорации и частичный контроль достоверности вводимых данных. Обнаруженные ощибки распечатываются на алфавитно-цифровом печатаицем устройстве (AINIV), что облегчает их поиск и исправление  $\mathbf{B}$ массиве исходных данных;

2) распечатка введенных данных на АЦПУ модулем печати исходных данных. Это предусмотрено с целью предоставления пользователю возможности визуального контроля исходных данных и выявления ощибок. котопне не были обнаружены на этале ввола ланных:

3) решение задачи планово-пространственной фильтрации в трех слойной среде, осуществляемое модулем счета.

Ниже приводится краткое описание программных молулей. Схема решения задачи планово-пространственной фильтрации в трехслойной среде приведена на рис.2.

І. Модуль ввода, контроля и записи на магнитный диск исходных данных состоит из головной программы FEMID02 и двух вспомога. е льных подпрограмм INFX и INFL. Для работы этого молуля необхо-

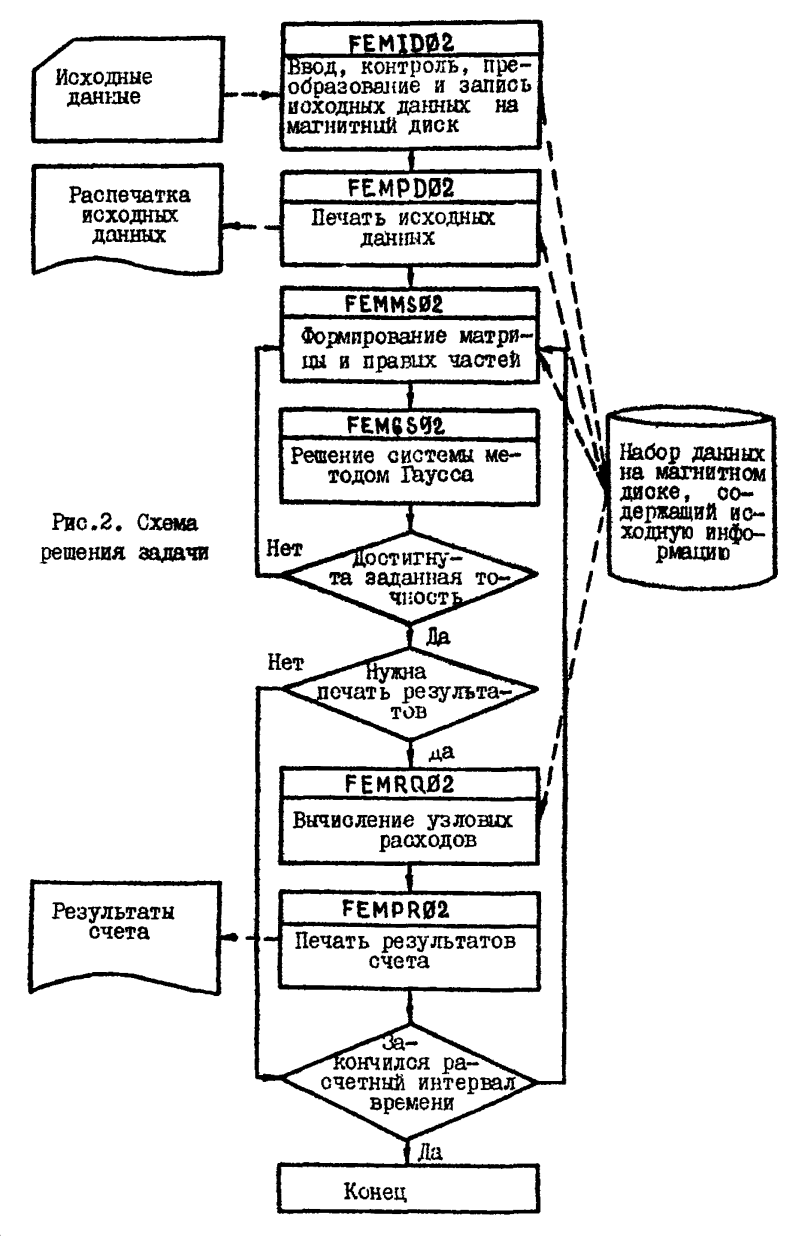

дими следующие ресурсы: устройство ввода с перфокарт (УВК): verпойство печати (AIHIV), устройство поямого поступа (MII): устройство связи с Оператором (IM). I30K байтов оперативной памяти.

В результате работы модуля на устройстве прямого поступа (магнитном диске) создается набор данных с исходной информацией для решения задачи фильтрации в трехслойном пласте. Этот набор состоит из записей. соцержащих геометрические (координаты узлов. мошность прослойки и т.д.) и фильтрационные (коэффициенты фильтрации и водоотдачи, проводимости слоев и т.д.) характеристики водоносных горизонтов и слабопроницаемого слоя, причем все записи упорядочены по возрастанию номера элемента разбивки области фильтрации. Такая организация хранения исходных данных облегчает процесс построения матрицы системы уравнений. относящейся к элементу разбивки, а следовательно, и процесс построения общей матрицы системы уравнений для всех элементов.

Работа модуля начинается с ввода исходной информации с перфокарт. Параллельно с вводом, как было указано выше, осуществляется частичный контроль вводимой информации. На этом этапе контролируется правильность перфорации цифровой информации (т.е.чтобы не было символов, отличных от "+", "-", ", ", 0+9), а также ее полнота (например, чтобы количество введенных координат узлов B. точности равнялось числу узлов точек разбивки и т.д.).

В случае обнаружения ошибки на АЩПУ печатается сообщение, неверные данные не принимаются в обработку, а работа молудя на этом заканчивается. При отсутствии ошибок ввода. ДЛЯ КАЖДОГО треугольного элемента вычисляется его площадь и проверяется ши рина ленты матрицы элемента (разница соседних номеров узлов элемента). Тем самым контролируется правильность нумерации узлов разбивки. Если встречается элемент. площадь которого получается равной нулю (это может быть вызвано, например, неверным заланием координат узлов треугольника) или максимальная разность между номерами вершин (включая и вершины треугольника нижнего слоя) окажется больше заданной ширины ленты матрицы системы, то на АЦПУ печатается сообщение об обнаруженной ощибке и работа модуля прекращается. Формирование набора данных на магнитном диске производится только при отсутствии ошибок в исходных данных.

Такая организация процесса ввода позволяет на начальном эт те решения задачи на ЭВМ обнаружить и устранить ошибки в исходных данных. Следует однако отметить, что она не гарантирует абсолютную достоверность и не освобождает пользователя от необходимости визуального контроля введених данных. Например, ошибки, когда вместо одной цифры отперфорирована другая, обнаружены быть не могут. Поэтому даже если вабота молуля ввода прошла успешно и ошибки обнаружены не были, необходимо прежде, чем переходить к непосредственному рещению задачи, распечатать вою введенную ис ходную информацию и тщательно проверить ее.

2. Модуль печати исходной информации состоит из программы **FEMID02.** Лля его работы необходимы следующие ресурсы: устройство печати (AIIIV), устройство прямого доступа (MI), устройство связи с Оператором (IM), IOOK байтов оперативной памяти.

Алгоритм работы модуля следующий: исходные данные последова тельно считываются из набора на магнитном диске, преобразуются и виводятся на печать в виде таблицы.

На АШПУ распечативается следующая информация: шифр рещаемой задачи, полное время расчета, шаг расчета по времени, шаг печати результатов. Ширина ленты матрицы системы, количество узлов разбивки. количество элементов разбивки, требуемая точность счета.

Кроме того. Для каждого элемента разбивки печатается: номер элемента. его площань. мощность. коэффициент фильтрации, коэффипиент влагоемкости и начальный градиент фильтрации слабопроницаемого слоя. коэффициенты фильтрации верхнего и нижнего слоев. коэффициенты упругой водоотдачи верхнего и нижнего слоев, отметки кровли и подошвы верхнего и нижнего слоев, номера узлов, координатн узлов (ХиУ), начальные условия в узлах, тип граничного условия в узлах. граничные условия в узлах.

3. Модуль решения задачи плансво-пространственной фильтрации в трехслойной среде состоит из головной программы FEM CSO2 и подпрограмм FEMMS02, FEMGA02, FEMRO02, FEMPR02. Весь процесс решения распределен между программами модуля следующим об разом: FEMGS02 - общее управление рещением: FEMMS02 - формиро вание матрицы системы, учет граничных условий и приведение мат рицы к верхнему треутольному виду; FEMGA02 - решение **ONCTEMH** методом Гаусса; FEMRQ02 - вычисление расходов; FEMPR02 - печать результатов счета.

Для работы модуля необходимы следующие ресурсы: устройство печати (AUHF), устройство прямого доступа (MI), устройство связи с Оператором (IM), 286К байтов оперативной памяти.

Алгоритм работы модуля следующий:

I) устанавливаются в начальное положение счетчики шага расчета и шага печати результатов:

2) формируется вектор начальных значений напоров и нулевой вектор промежуточных значений напоров:

3) формируется матрица системы:

4) учитываются граничные условия, и матрица приводится к вер-**ХНЕМУ ТЕСУГОЛЬНОМУ ВИЛУ:** 

5) производится решение системы методом Гаусса:

6) полученные значения напоров сравниваются со значениями вектора промежуточных значений напоров и если отклонение больше заданного, то вектору промежуточных значеный надоров присваива ется величина, равная среднему арифметическому между старым  $\overline{\mathbf{v}}$ полученным решением системы. и все повторяется с пункта 3:

7) производится анализ - нужна ли печать результатов и если да, то вычисляются значения узлов расходов и печатаются результати очета:

8) вектору начальных значений напоров присваиваются вычисленные значения напоров. Формируется нудевой вектор промежуточны х значений напоров:

9) производится анализ на конец расчетного интервала времени и, если он не кончился, то повторяется с пункта 3:

10) конец счета.

Результаты решения вылаются на печать в виле таблины, солер шифр решаемой задачи; расчетное время, для которого пе жашей: чатаются результаты; заданное значение точности счета; номер узла и значения напора и расхода в нем.

Все программные модули должны быть оттранслированы, отредак тированы и зацисаны в системную библиотеку загрузочных модул ей SYSt. LINKLIB или в личную библиотеку пользователя на магнит ном лиске. Залание на вызов молулей и выполнение составляется на яснке управления заданиями (ЯУЗ) операционной оистемы ОС ЕС в соответствии с требованиями. предъявляемыми ЯУЗ.

## 3. ПОДГОТОВКА ИСХОДНОЙ ИНФОРМАЦИИ

При решении задач планово-пространственной фильтрации в трехолойной среде на ЭВМ очень важное значение имеет этап подготовки исходной информации. От того, насколько качественно выполнен этот этап, в огромной мере зависит правильность подученных pe-

зультатов. Поэтому готовить исходную информацию необходимо  $\alpha$ предельной внимательностью и добросовестностью. Не следует спешить, так как одна допущенная ощибка в данных может свести на нет все результати счета. Опыт работы с программами. реализую щими решение задач фильтрации методом конечных элементов на ЭВМ. показал. что большая часть неверных результатов счета получается из-за некачественной подготовки исходных данных.

Весь процесс подготовки залачи к решению на ЭВМ можно под разделить на следующие этапн: гидрогеологическая постановка задачи; конечноэлементная схематизация; запиоь исходных данных в виде. предназначенном для перфорации; составление пакета перфокарт с данными для счета. Каждый из этих этапов следует выпод нить со всей возможной тщательностью, так как от этого завиоит успех всей работы в целом. Ниже будет рассмотрен каждый из этапов подготовки данных в отдельности.

#### 3.1. Гидрогеологическая постановка задачи

В большинстве сдучаев моделированием задач фильтрации на ЭВМ занимается инженер-гидрогеолог. рещающий конкретную практичес кую задачу. Обычно в его распоряжении имеются данные о гидрогеологическом состоянии, подученные в результате натурных наблю лений за интересующей областью фильтрации. К ним относятся сведения о действующих и проектируемых водозаборах, хвостохранилищах и отстойниках, данные в геологической структуре рассматри ваемой области, гидрогеологических параметрах и т.д. Задачей инженера-гидрогеолога на этом этапе является систематизация всей имеющейся кнформации с целью схематизации области фильтраиии.

Прежде всего изучаются исходные материали по каждому водоносному горизонту и слабопроницаемому пласту с тем. чтобы установить для них средние величины мощности пласта, коэффициентов фильтрации, пьезопроводности, водоотдачи и др. При значительной изменчивости этих показателей возможно в пределах площади рас пространения каждого пласта выделить зоны с установленными для них средними величинами параметров.

Важным этапом схематизации является установление нижней границы области фильтрации, т.е. водсупорного ложа. Как правило. условным водоупорным ложем на модели пожет бить причят пласт с коэбойшиентом фильтрации меньшим, чем у залегающего на нем водоносного горизонта, в ЮОО и более раз [4].

Таким образом, природная схема области фильтрации может быть однородной, кусочно-однородной или слоистой, без раздельных слоев или с ними.

Установление всех границ (внешних и внутренних) фильтрацион ной модели и граничных условий на них - заключительный этап схематизации. Расчетная фильтрационная модель холкна быть по возможности более простой по сравнению с природной схемой области Фильтрании. Но она полжна функционально соответствовать натурным условиям в сочетании с искусственными соотужениями. Необходимо определить также промежуток времени, для которого будет производиться расчет и выбрать шаг расчета задачи по времени и интервали, для которых следует видать результаты на печать.

Лля рассматриваемой в данных методических указаниях задачи планово-пространственной фильтрании в трехолойной среде на этапе гидрогеологической постановки необходимо подготовить сведения о следующих геометрических и фильтрационных параметрах исследуемой области:

а) для водоносных горизонтов: отметки кровли в ислошвы: коэффициенты фильтрации, упругой и гравитационной водоотдачи; нача льные и граничные условия: сведения о режиме уровней подземны х вод:

б) для разделяющего слоя: коэффициенты фильтрании и упругой вопоотпачи: начальный градиент фильтрации.

Слепует отметить, что качество и полнота гилрогеологической постановки залачи решающим образом влияют на конечные результаты. поэтому проводить работу на этом этапе необходимо с максимальной тщательностью и вниманием.

## 3.2. Конечнозлементная схематизация области исследований

Следующим очень нажным этапом подготовки данных является этап конечноэлементной схематизации области исследований. Начинае тоя он с разбивки области на конечные элементы (прямые треугольные призмы). Рекомендуется производить ее на гидрогеологической касте исследуемой области.

При разбивке области на конечные элементы следует руководотвоваться следующими общими правилами: число узловых точек разонвки по верхнему слою не должно быть более 500. число треугольных элементов не должно быть более 800, построены треугольные элементы не должны иметь тупых углов. так как это приводит к большим погрешностям счета: на участках области. представляющих наиболь ший интерес. необходимо разбивку области сделать более мелкой. в то впемя как на участках, не представляющих особого интереса, элементы разбивки можно выбрать постаточно крупными: желательно.чтобы имеющиеся скважния попадали в узловые точки разбивки. В резу льтате разбивки на карту исследуемой области будет нанесена остка конечных элементов. Все полученные треугольные элементы разонвки необходимо пронумеровать в произвольном порядке по возрастанию. начиная о I. без пропусков.

Следующим шагом конечноэлементной схематизации является при своение номеров узловым точкам (вершинам: треугольников) разбивки. Для рассматриваемой задачи фильтрации в трехслойной среде ПРИ нумерации узловых точек необходимо руководствоваться следующим: но мера присваиваются узлам верхнего слоя, причем нечетными цифрами, начиная с І. без пропусков (номера узлам нижнего слоя присваиваются автоматически. например. узлу I-го верхнего слоя будет соответствовать узел 2-го нижнего слоя и т.д.): при нумерации узлов необходимо стремиться к тому, чтобы максимальная разность между номерами соседних узлов была как можно меньше (так как от нее завиоит объем требуемой оперативной памяти и время счета на ЭВМ): предельно допустимое значение этой разности определяется по фор муле

$$
MP = \frac{50000}{N+1} - 2
$$

 $r$ ле N - максимальный номер узла верхнего слоя; номера узловых точек нанести на карту исследуемой области.

Последним шатом конечноэлементной схематизации является зада ние значений фильтрационных и геометрических параметров исследуемой области, а также узловых значений начальных и граничных условий. При этом необходимо учитывать следующую предпосылку, вытекающую из метода консчных элементов: все фильтрационные и геометри ческие характеристики области исследования считаются постоянными внутри элемента разбивки. но могут быть разными для верхнего И нижнего слоев.

В результате конечноэлементной схематизации должно быть получено следующее: таблица номеров треугольных элементов и соответствующих им номеров вершин треугольников (только верхнего слоя); таблицы Х и Ү ноординат узлов разбивки, таблица признаков граничных условий и значений граничных условий (отлельно для верхнего и нижнего слоя); таблица начальных условий (отлельно пля верхнего и нижнего слоя); составленные в порядке возрастания номеров vзлов: таблины коэффициентов фильтрании. коэффициентов упругой и гравитационной волоотлачи. составленные отлельно для верхнего. нижнего и разделяющего слоев. и таблицы отметок кровли и полошны для верх него и нижнего слоев. а также таблица начальных градиентов фильтрации слабопроницаемого слоя. осставленные по возрастанию номеров элементов разбивки.

# 3.3. Полготовка исходных данных к перфорации

В результате гидрогеологической постановки задачи и конечнозлементной схематизации подучаются таблицы исходных данных. кото рые надо теперь записать в виде. пригодном для перфорации. При **STOM** следует руководствоваться следующими рекомендациями: для записи ноходных данных использовать специальные бланки или бумагу в кле точку; данные писать четко. без помарок. По одному символу в кле точке; числа записывать в десятичной системе счисления: целая часть отделяется от дробной точкой: знак числа ставится перед первой цифрой ("+" можно опускать); данные отделяются друг от друга запятой (например.  $I.2.5.-3.65.0.24...$ ): общее количество симис лов, записываемых в одной строке (включая знаки чисел. точки, от деляющие целые части от дробных, и запятне, разделяющие данные) не должно быть больше 80; переносить данние на новую строку **MORHO** только после запятой, разделяющей данные; каждую новую таблицу начинать записывать с новой строки; в конце каждой таблицы данных необходимо (обязательно!) ставить символ "точка с запятой".

При задании исходной информации часто вотречаются случаи, когда несколько подряд следующих цанных имеют одно и то же значение. Ним этом допускается следующая запись: в круглых скобках записывается целое число, соответствующее количеству подряд идущих одинако вы х данных, а затем значение повторяющегося данного (например, занноь  $(3)-2.5$  эквивалента записи - 2.5, -2.5, -2.5).

Бланки с данным, записанием в соответствии с перечисленным и выше правилами, отдаются на перфорацию, после которой рекомендуется распечатать их на АШИУ и проверить визуально правильность перdopainm.

После того, как все сшибки необорации вчавлены и исправлени, со-

ставляется пакет ланных для ввода их в ЭВМ. Ланные в пакете должны располагаться в строго опоеледенной последовательности, дока занной на рис. 3. Нарушение этой последовательности приводит  $\mathbf{R}$ ошибкам счета. поэтому нало быть внимательным при формировании пакета. Составлением пакета исходных данных заканчивается процесс подготовки информации для решения задачи на ЭВМ.

### 4. РЕШЕНИЕ ЗАЛАЧИ НА ЭВИ

Весь процесс решения задачи на ЭВМ можно разбить на следующие тои последовательных этапа: подготовку пакета задания для счета. выполнение счета на ЭВМ и анализ полученных результатов. Остано вимся на каждом из этих этапов в отдельности.

#### 4. І. Попготовка пакета залания

Программное обеспечение решения залач планово-пространотвенной фильтрации в трехслойной среде разработано для функционирования нои управлением операционной системы ОС ЕС. Поэтому задание на работу полжно быть нацисано на ЯУЗ в соответствии с правилами. принятыми в нем. Подробно с ЯУЗ можно ознакомиться-в работах [3.9]. здесь же остановимся на конкретных примерах составления залания пля решения задачи фильтрации в трехслойной среде. В разд. 2 от мечалось. что все программное обеспечение разбито на три незави симых молуля, различных по своему функциональному назначению. Лля каждого из этих модулей должно быть составлено свое задание на выполнение. при желании может быть составлено общее залание для последовательного выполнения всех модулей.

Залания пля выполнения кажного из молулей программного обеспечения имеют одинаковую структуру и состоят из определенной последовательности перфокарт, содержащих операторы ЯУЗ. В обдем случае структура оператора ЯУЗ следующая:

 $\frac{1}{2}$  [имя] оператор [операнды]. тде // - признак начала оператора ЯУЗ; имя - имя оператора; оце ратор - один из операторов АУЗ; операнды - последовательность операндов, необходимых для выполнения оператора ЯУЗ; квадратные окобки означают. что данная структурная единица оператора ЯУЗ может отсутствовать.

Ниже рассмотрены только те операторы ЯУЗ и соответствующие им операнды, которые необходимы для составления задания на выподне -

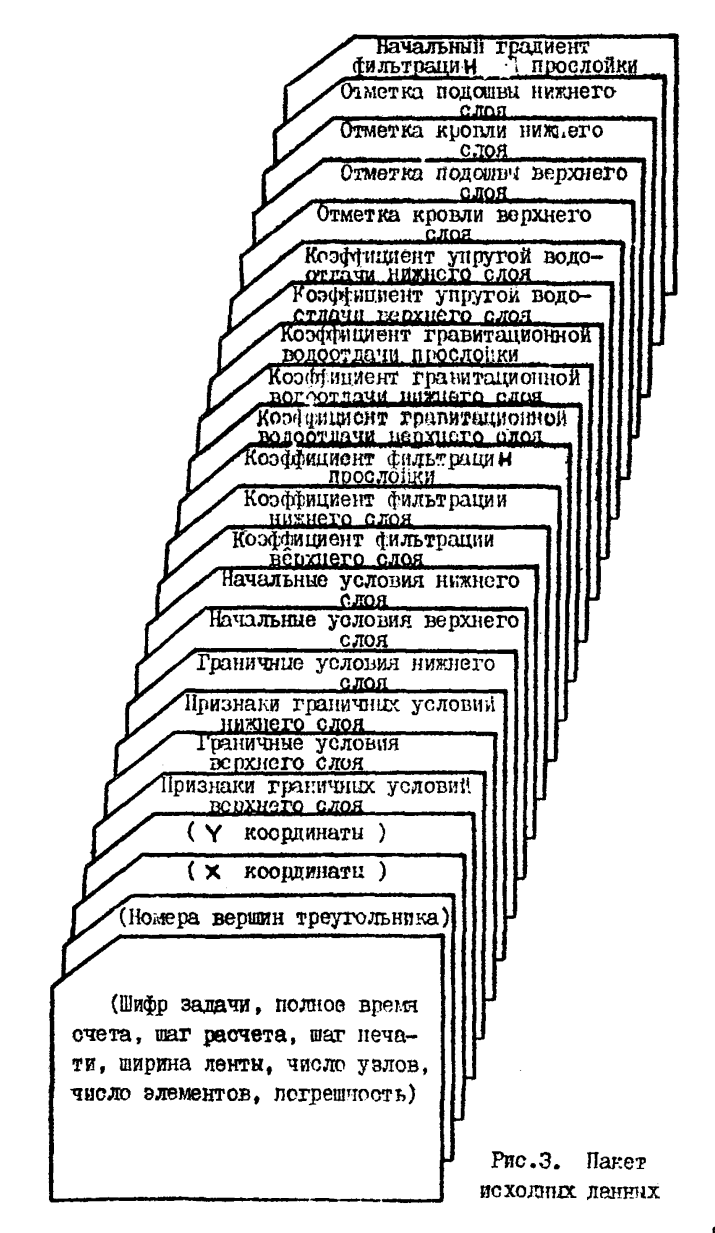

ние проговминих модулей задачи фильтрации в трехслойной среде.

1. Оператор ЈОВ должен быть первым в каждом задании. Он vказывает на начало запания и содержит информацию об объеме необходимой оперативной памяти и о том каку». Одужебную информацию надо выдать на печать.

2. Оператор RXEG содержит информацию о том. какая программа полжна быть выполнена, какой объем оперативной памяти необходим пля ее выполнения. а также значения параметров. передаваемых прогnamme.

3. Оператор DD описывает наборы данных, необходимые для выполнения задания, и содержит данные об устройстве, на котором находится или на которое будет выводиться набор данных и его характеристики.

> 4. І. Г. Запание пля выполнения молуля ввола. контроля и записи исходных данных на магнитный

лиск

Ввод. контроль и запись исходных данных на магнитный диск осу шествляется модудем FEMIDØ2, требующим для своей работы I30 К байтов оперативной памяти и использующим следующие наборы данных: нхолной набор данных на перфокартах, содержащий исходные данные; выходной набор данных на магнитном диске, содержащий результаты работы молуля: выходной набор на AIIIV. содержащий информацию οó обнаруженных ошибках. Задание для выподнения модуля ввода булет следующим:

// VVOD 308 MSQLEVEL =  $(1,1)$ , REGION = 198K

// ST1 EXEC PCM=FEMID02

// SYSPRINT DD SYSOUT=A

// DSET DD DSN= HMA-HOGOPO, UNIT=SYSDA, VOL=SER= HMA-TOMO,

 $//$  DCB=(RECFM=VB.LRECL=200, BLRSIZE=3600), SPACE=(3600, 100, 50),

 $1/$  DISP = (NEW, KEEP)

// SYSIN DD+

### ПАКЕТ ИСХОЛНЫХ ЛАННЫХ

 $/$  \*

 $\prime\prime$ 

Первый оператор означает. что выполняется задание с именем VVOD и для его выполнения отводится I90K байтов оперативной памяти (опе-**T8** 

ранд REGION). Операнд MSGLEVEL =  $(1,1)$  означает, что в процессе выполнения задания на печать выводятся все входные операторы ЯУЗ и все сообщения о распределения устройств ввода-вывода.

Второй оцератор с именем ST1 указывает, что будет выполнять ся nporpanma FEMIDOQ.

Третий оператор с именем SYSPRINT описывает системный выходной набор на AUITY.

Четвертый оператор с именем DSET описывает насор данных ня МАГНИТНОМ ЛИСКЕ И СОСТОИТ ИЗ ЛЕУХ ПЕРФОКАРТ. ЗНАЧЕНИЯ ОПЕРАНДОВ В нем следующие: DSN = ими-набора - определяется ими. которое прис ваивается набору данных (назначается пользователем и должно битъ одинаковым для заданий на выполнение всех модулей решения задачи Фильтрации в трехолойной среде); UNIT = 8YSDA определяется в качестве устройства для хранения набора магнитные диски; VOL = SER = имя-тома определяет конкретное имя пакета магнитных дисков. на котором размещается набор (определяется пользователем и в большинст-Be CAYTAGE 3TO HMH CHOTEMHOPO DACOTERO TOMA); DCB = (RECFM = VB,  $LREGL = 200$ . BLKSIZE = 3600) - xapakrepusyerca hadop nahhax  $\alpha$  os начает. что он состоит из блокированных записей переменной длины (параметр RECFM - VB), максимальная длина записи 200 байт (пара метр LRECL = 200) и что записи объединены в блоки ллиной 3600 байт  $(napawero BukSIZE = 3600): onepanSPACE = (3600.(100.50)) osna$ чает. что память на матнитном диске отводится блоками по 3600 байтов и первоначально резервируется место под IOO блоков. а в случае нехватки этого количества вылеляется дополнительно по 50 блоков (но не более I5 раз): операнд DISP = (NEW, REEP) характеризует состояние набора данных и означает, что он вновь создается (пара метр NEW ) и должен быть сохранен после окончания задания (пара -Mero REEP).

Пятый оператор с именем SYSIN описывает входной набор данных на перфокартах и означает. что перфокарты с вводимыми исходными данными располагаются следом за этим оператором. Признаком конца исходных данных чвляется перфокарта с отперфорированными в первы х нвух позициях символами /\*.

Перфокарта с символами // в перенх двух позициях является признаком конца задания.

# 4. 1.2. Задание для выполнения модуля печати исходных лачных

Распечатка на АШПУ введенных исходных данных осуцествляется мо-

дулем FEMPD@2, требующим для своей работы IOOK байтов оперативной памяти и использующим следующие наборы данных: набор ланных НА МАГНИТНОМ ДИСКЕ. СОДЕРЖАЩИЙ ИСХОДНЫЕ ДАННЫЕ: НАОСО НА АШЛУ ДЛЯ распечатки исходных данных: системный набор на АШПУ.

Задание на выполнение этого модуля будет следующим: // PRINT  $308$  MSGLEVEL = (i, i) REGION = 100 K //STI EXEC PCM = FEMPDØ2 //SYSPRINT DD SYSOUT=A // PRNT DD SYSDUT=A //DSET DD D3N= HMR-HQDDQ, UNIT=SYSDA, VOL = SER = HMR-TOMQ, DISP-OLD  $^{\prime\prime}$ 

Операторы JOB, EXEC и DD с именем SYSPRINT рассмотрены в разд.  $4.1.1.$ 

Oператор DD с именем PRNT описывает набор данных на ALIIU **RILL** печати исходных данных задачи фильтрации в трехслойной среде.

Oneparce DD с именем DSET описывает набор на магнитном диске. содержащий исходные данные, которые будут распечатываться. Операнв разд. 4.I.I. Операнд DISP = OLD JUN DSN, UNIT M VOL pasoopahk означает. что этот набор ланных к моменту выполнения задания yxe создан и находится на магнитном писке.

4.1.3. Задание для выполнения модуля счета

Решение задачи планово-пространственной фильтрации в трехолойной среде осуществляется модулем FEM6S02 пребурным для своей работы максимально 286К байтов оперативной памяти и использующим следующие наборы данных: набор данных на магнитном диске, содержащий исходные данные: набор на АШИ пля печати результатов счета: сиотемный набор данных на AIHIY. Количество требуемой оперативной па мяти зависит от числа узлов разбивки области фильтрации, ширины ленты матрицы системы и задается для каждой конкретно решаемой задачи свое (например, для случая разбивки на 200 узлов по каждому из слоев и ширины ленты, равной 50, достаточно I80К байтов опера тивной цамяти).

Задание на выполнемие этого модуля имеет следующий вид:

// SCHET JOB MSGLEVEL=(1,1), REGION=198K // STI EXEC POM=FEMOSO2.PARM=0 // SYSPRINT DD SYSOUT=A // PRNT DD 5Y50UT=A

// DSET DD DSN=  $HMA - HAGOPA$ , UNIT=SYSDA, VOL = SER =  $HMA - TOMA$ , DISP = OLD  $^{\prime\prime}$ 

Все операторы задания подробно рассмотрены в разд. 4.1.1. и  $4.1.2.$ 

Количество требуемой оперативной памити в I90К байтов написано условно. Как отмечалось выше, оно определяется для каждой конкретной запачи.

Операнд РАРМ в операторе ЕДЕС предназначен для передачи управляющего параметра модулю FEM6862 . Управляющий параметр предусмотрен с целью предоставления пользователю возможности изменит ьнекоторые исходные данные непосредственно на этапе очета, без предварительной перфореции их. Программно предусмотрено изменение следующих исходных данных: общего времени расчета; шага расчета и шага печати результатов: допустимой погрешнооти очета.

Для того, чтобы Оператор ЭВМ мог изменить значения этих данных о пультовой пищущей машинки. необходимо задать PARM =I. если значения менять не надо - РАВМ = 0.

### 4.2. Выполнение счета на ЭВМ

Выполнение расчетов по протраммам. разработанным для решения на ЭВМ защач планово-пространственной фильтрации в трехслойной среде. предусматривает стандартные действия Оператора по выполнению запаний под управлением операционной системы ОС ЕС в режиме МVT Нестандартными являются только действия. связанные с ответом на сообщения, выдаваемые на пультовую пищущую машинку модулями FEMIDO2, FEMPDØ2 H FEMGSØ2.

В табл. І приведени сообщения модулей и ответи Сператора на них.

### 5. ПРИМЕР ПОДГОТОВКИ ИСХОДНОЙ ИНФОРМАЦИИ

Рассмотрим подготовку исходной информации на примере конкрет ной задачи (рис. 4). Отметим, что рассматриваемая ниже задача служит только для иллюстрации процесса подготовки данных и не описывает никакого реального объекта.

І. Гидрогеологическая постановка. Пусть исследуемая область фильтрации ограничена с кта, востока и севера изолинией I, на которой поддерживается постоянный напор, равный 50 м в верхнем во доносном горизсите и 60 м - в нижнем. На запале граница про ходит

Таблина I

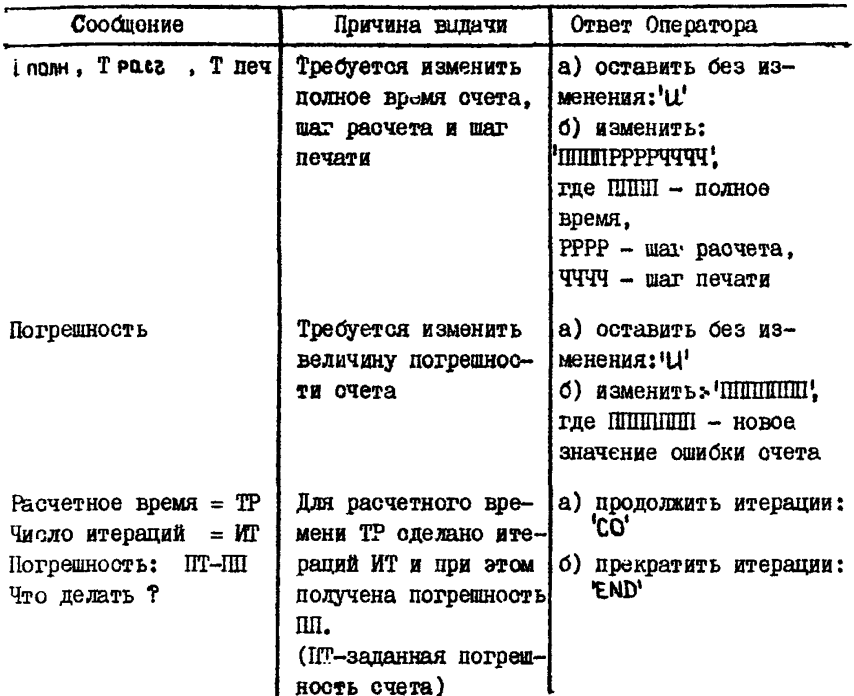

по веке II с абсолютной отметкой уровня 50 м. Внутри области фильтрании находится карьер Ш и хвостохранилище IV. На карьере эксплуатируется дренажная система, откачивающая из верхнего водоносного горизонта 6000 м<sup>3</sup>/сут воды, а из нижнего - 8000 м<sup>3</sup>/сут. На хвостохранилище задана абсолютная отметка уровня воды 50 м. Нулевая от метка принята на уровне подошвы нижнего водоносного горизонта. Фи льтрационные и геометрические параметры водоносных горизонтов и разделяющего слабопроницаемого слоя приведены в табл.2.

Полное время счета принимается равным 400 сут. шаг расчета 50 сут, результаты выдаются на печать через ЮО сут. В начальный момент времени значения напоров в верхнем водоносном горизонте принимаются равными 50 м, а в нижнем - 80 м.

2. Конечноэлементная схематизация. Схема разбивки на конечные элементы приведена на рис. 4. В узлах 1,3,5,7,19,21,15,13,23  $3a-$ 22

Таблина 2

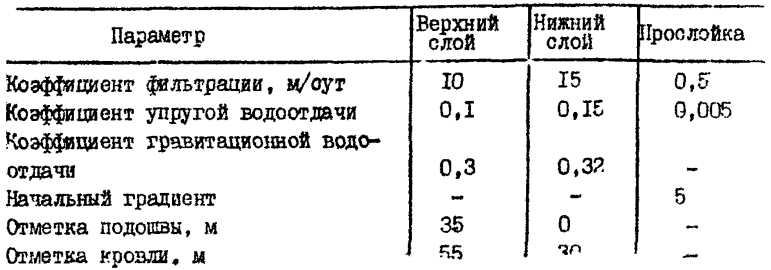

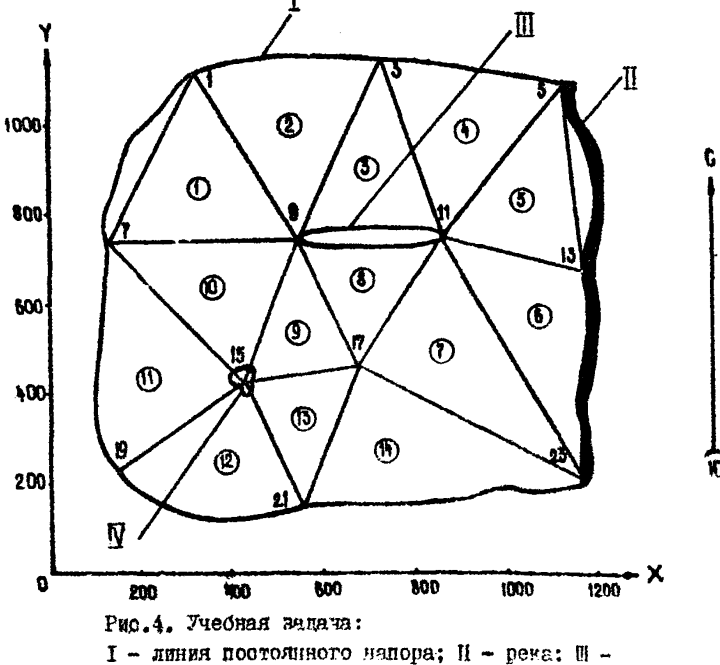

карьер:  $\mathcal{D}$  - хвостохранилице:  $\mathbb{O}$ .  $\mathbb{O}$  - номера **алементов: 1.3.5 - човера тэлов разбивки** 

дается граничное условие первого реда, т.е. в них погдерживается посточний напор; в узлах 9.11 задается граничное условяе второго реда, т.е. в них поддерживется постоянный расход. По **RCOM** 

узлам верхнего слоя задается начальный напор 50 м, а по соответствующим им узлам нижнего слоя - начальный напор 80 м (соответствие между узлами верхнего и нижнего слоя следующие: узлу I-го верхнего слоя соответствует узел 2-го нижнего слоя и т.д.).

3. Подготовка исходных данных к перфорации. Исходные данные записываются на стандартных бланках или на бумаге в клеточку  $\mathbf{B}$ соответствии с правилами, приведенными в разд. 3.3. Рекомендуется записивать танные в той же последовательности. в которой они будут находиться в пакете (ом. рис. 3). Для рассматриваем ой задачи информация, подготовленная для перфорации будет выглядеть следующим образом:

- I) HPOEA, 400, 50, 100, 14, 24, 14, 0.01;
- 2) 1, 7, 9, 1, 9, 3, 3, 9, 11, 3, 11, 5, 5, 11, 13, 13, 11, 23, 11, 17, 23;
- 3) 9, 17, 11, 9, 15, 17, 9, 7, 15, 7, 19, 15, 15, 19, 21, 12, 21, 17, 17, 21, 23;
- 4) 320, 750, II50, I30, 560, 870, II80, 460, 680, I60, 560, II70;
- 5) II2C, II5O, II0O, 74O, 75O, 75O, 68O, 43O, 46O, 22O, I5O, 20O;
- 6)  $(4)I$ ,  $(2)0$ ,  $(2)I$ ,  $0$ ,  $(3)I$ ;
- $7)$  (4)50, (2) -6000, (2)50, 0, (3)50;
- 8)  $(4)I$ ,  $(2)0$ ,  $(2)I$ ,  $0(3)I$ ;
- $9)$  (2)60,50,60(2)-8000,(2)50,0,(2)60,50;
- $10)$   $(12)50$ :
- II) (12)80:
- $12)$  (14)  $10$ ;
- 13) (14) 15:
- $I4)$  ( $I4$ ) $0.5$ :
- $I5)$   $(I4)0.3$ :
- $I6)$  (14) 0.32;
- $I7)$  ( $I4$ ) $\theta$ , $005$ ;
- 
- I8) (I4) 0. I:
- $I9)$   $(I4)0$ . I5:
- 20) (14) 55:
- 2I) (14)35:
- 22) (14) 30;
- $(14)0;$
- $(14)$   $(14)5$ ;

После перфорации, распечатки на АЦПУ и визуального контроля пра-

вильности перфорации. Составляется пакет исходных данных. который пля рассматоиваемой запачи будет состоять из 24 перфокарт.

# Литература

I. Васильев В.В. Метод конечных элементов в задачах планово пространственной фильтрации в одоистых грунтах. Тезион доклада на региональной научно-технической конференции КМА. Белгород, ВИОГЕМ, I982. c.67-68.

2. Васильев В.А.: Карачевшев Н.Ф. Сравнение различных конечноразностных аппроконмаций временной производной при решении неста инонарных задач фильтрании методом конечных элементов. Тезисы локлады на областной научно-технической конференции. Белговоп. ВИОГЕИ. I979. c. I6-I8.

З. Ланилочкин В.П. и пр. Операционная оистема ОС ЕС. Справоч ное пособне. М., Статистика, 1980, 480 с.

4. Жернов И.Е., Шестаков В.М. Моделирование фильтрации подзерных вол. М., Непра, 1971, 224 с.

5. Коннор Дж., Бреббиа К. Метод конечных элементов в механике жидкости. М., Судоотроение. 1979, 263 с.

6. Полубаринсва-Кочина П.Я. Теория движения грунтовых вод. М., Наука, 1977, 644 с.

7. Сегерлинд Л. Применение метода конечных элементов. М.. Миг. T979, 392 c.

8. Стренг Г., Фикс Дж. Теория метода конечных элементов. М., Мир. 1977. 349 с.

9. Эшли Р., Фернандес Д. Язин управлечия запаниями. М., Мир. 1981. 172 c.

# **CO AEPEAH ME**

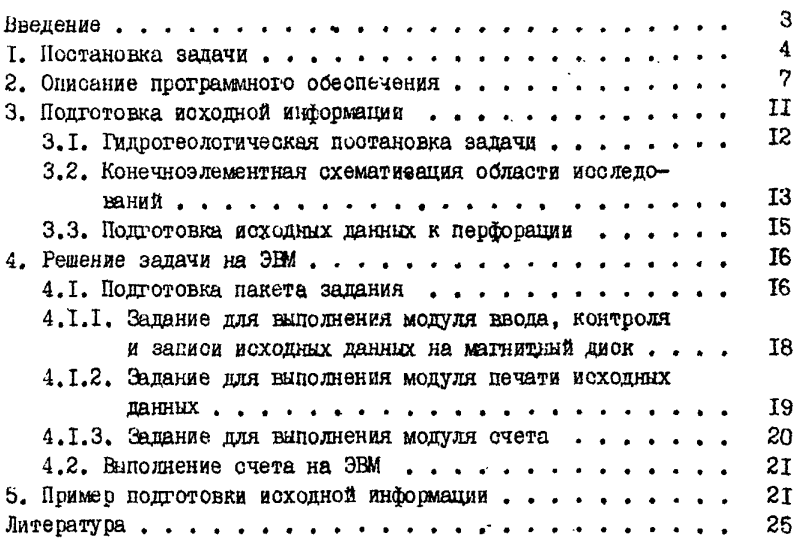

МЕТОДИЧЕСКИЕ УКАЗАНИЯ ПО ПРИМЕНЕНИЮ МЕТОДА КОНЕЧНЫХ ЭЛЕМЕНТОВ ДЛЯ РЕШЕНИЯ ПЛАНОВО-ПРОСТРАНСТВЕННЫХ ЗАДАЧ ФИЛЬТРАНИИ В ТРЕХСЛОЙНОЙ СРЕДЕ НА ЭЦВМ

Научный редактор канн.геол.-мин.наук И.П.Твердохлебов

Литературный редактор Л.А.Порубай Технический редактор А.Г.Воронцова Корректор В.А.Старкова. Художник Б.М.Попов

Подписано к печати *27* сентября 1982 г. Объем 1,5 уч.-изд.л. Тираж 180 экз. Заказ А 822. Ротапринт ВИ01ЕМ, Белгород, Б.Хмельницкого, 86.

Цена 23 коп.